# 지역어 조사 및 전사 지침

(2005)

국립국어원 지역어조사추진위원회

# 질문지의 활용과 조사 지침

# 조사의 기본 방향

― 지역어 조사의 목적은 우리 민족의 귀중한 문화 유산인 지역어를 남북이 공동으로 조사․정리하여 민족어의 특성과 다양성을 지켜나가는 데 있다. ― 본 지역어 조사에서는 급격한 사회 변화에 따라 소멸 위기에 있는 지역어 의 구술 자료뿐만 아니라 고유어형(어휘․음운․문법)에 대한 전사와 함께 양 질의 음성 자료를 영구 보존하는 하는 것을 목표로 한다.

― 지역어 조사는 여러 명의 조사자가 지점을 분담하여 시간적인 간격을 둔 도 단위 권역별 직접 질문 조사 방법으로 한다.

― 남측과 북측은 이 지침을 2005년부터 실시하는 지역어 조사의 기준으로 삼 는다.

# 1. 조사 지침

#### 1) 조사 지침 일반

① 전체 조사의 통일성을 기하기 위해 질문지를 기준으로 한 직접 질문 방식 의 현장 조사를 원칙으로 한다. ② 조사는 기본적으로 질문지에 제시된 방식으로 진행하되 정확한 자료를 수 집할 수 있도록 시간과 여유를 가지고 실시한다. ③ 조사자는 조사에 앞서 해당 지역에서 사용되는 지역어형에 대하여 사전 지 식을 충분히 갖춘다. ④ 자료 정리 시 음성 자료의 분절(segmentation)을 고려하여 연속되는 응답 형 사이에 적당한 정도의 휴지를 확보한다. 따라서 조사자는 제보자가 하는 발 화의 완급을 적절히 조절해야 한다. ⑤ 조사 도중에 표제어에 대응되는 지역어형의 내부에 긴 휴지나 제보자가 습 관적으로 사용하는 '어-', '에-' 등의 불필요한 소리가 개입되는 경우에는 해당 항목을 다시 조사한다. ⑥ 모든 지역어형의 전사는 한글로 소리 나는 대로 적는다. 표기에 대한 설명 이 필요한 경우 지역어형 다음에 해당 정보를 (+ ) 안에 기술한다.

#### 2) 질문지를 활용한 조사

#### (1) 제1편 구술 담화

다음 사항을 참고하여 자연스런 구술 발화를 조사 수집한다.

■ 구술 담화

① 구술 발화는 제보자가 가장 편안하게 이야기하는 상태에서 채록하도록 한 다. 발화가 중간에 중단되지 않고 물 흐르듯이 이어질 수 있도록 조사자의 간 섭을 최소화한다.

② 본 질문지는 각 조사 지역별로 공통된 내용의 구술 발화를 수집하기 위하 여, 분류 항목(주제 항목)과 해당 분류 항목에서 얻어내고자 하는 표제 항목 (질문항목)의 대강만을 제시한다.

③ 조사자는 큰 항목에 대한 내용을 구술하는데 방해가 되지 않는 범위 안에 서 세부 항목에 대한 질문으로 구술자의 이야기를 이끌어 가도록 한다.

④ 구술 발화 조사는 조사 현지의 상황을 고려하여 조사자가 적절하게 실시한 다. 특히 제보자에 대한 정보와 조사 지역의 역사 지리적 배경을 알아볼 수 있 는 구술 발화에 대한 조사는, 어휘 조사를 시작하기 전에 조사자가 제보자와 친해지려고 할 때 자연스럽게 진행하는 것이 좋다.

※ 구술 발화 조사는 제보자가 가장 자신 있게 이야기할 수 있는 주제나 삶 에서 가장 즐겁고 행복했던 이야기 또는 가장 힘들고 불행했던 이야기를 하도 록 유도하면서 자연스럽게 질문지 조사로 옮겨가도록 하는 것이 좋다.

⑤ 구술 발화 조사 질문지의 <참고>는 큰 항목의 이야기를 유도하는데 활용 하고, 질문항목의 ( ) 안에 있는 설명은 이야기를 유도하는데 필요한 예시 를 나타낸 것이다.

⑥ 구술 발화를 조사하기 전에 제보자에게 조사의 목적과 범위 및 방향을 대 체로 일러두는 것이 효과적이다.

⑦ 구술 발화 조사는 충분히 많은 시간을 할애하여 여유 있게 조사하는 것이 좋다.

⑧ 구술 발화 조사의 질문지의 열한 번째 주제는 조사 지역이 탄광촌이나 어 촌, 또는 산촌인 경우에 해당되는 특수 지역 조사를 위한 항목이다.

#### (2) 제2편 어휘

다음 사항을 참고하여 어휘 항목을 조사한다.

① 어휘 조사는 질문지의 질문문을 활용하여 조사한다.

② 이야기를 자연스럽게 이끌고 정확한 조사를 하기 위해 <그림책>을 활용한 다.

③ 어휘에서 조사할 대상은 주 표제 항목과 부수 표제 항목이다. 부수 표제 항

목은 주 표제 항목의 곡용형 및 활용형과 [보충] 항목이다.

④ 질문지의 질문 방식을 조사 대상 지역어의 말씨로 적절하게 바꾸어서 질문 하는 것이 효과적이다. 이 질문지의 일반적인 질문 형식은 "무엇이라고 합니 까?" 또는 "어떻게 한다고 합니까?"와 같이 주로 명명법으로 구성되어 있는데 [보기]와 같이 지역에 따라 자연스런 형식으로 바꾸어 물을 수 있다.

[보기]

무엇이라고 합니까? / 무엇인가요? / 뭐이지요? / 뭐지요? / 뭐임두?

어떻게 한다고 합니까? / 어떻게 한다고 해요? / 어떻게 한다고 하나요? ⑤ 모든 질문문의 의문사에는 "무엇입니까?, 무엇이라고 합니까?, 어디입니 까?" 등에서와 같이 밑줄을 그었다. 또한 곡용형을 조사할 때에는 "무엇이(볏 짚이), 무엇을(볏짚을), 무엇에(볏짚에)"와 같이 바꾸어 묻고, 활용형을 조사할 때에는 "어떻게 한다고 합니까?, 어떻게 하고 있다고 합니까?, 무엇한다고 합 니까?, 어떻게 해서 먹었습니까?, 어떻게 하라고 합니까?" 등과 같이 바꾸어 질문한다.

⑥ 선택식 질문(예: 짚신을 삼다/만들다/트다/겯다)의 경우에는 선택된 지역어 형에 ○ 표 하고 지역어형을 기록한다. 두 가지 이상이 쓰일 때에는 모두 기록 하고 그들 사이에 어떤 차이가 있는지 확인하여 기록한다. 제시된 어형 이외의 지역어형으로 응답하면 그것을 적어주고 그 사실을 (+ ) 안에 밝혀준다.

⑦ 질문지에 조사 지시가 없어도 체언과 용언의 기저형을 확인할 필요가 있을 때에는 기저형을 확인할 수 있도록 조사한다.

⑧ 조사 항목에 붙여서 응답한 조사나 어미도 모두 기록하되 이들 문법 형태 소가 재구조화된 어형인지의 여부를 확인한다.

[보기]

벌(蜂) 버리-가, 버리-로, 버리-를

⑨ 어휘의 의미나 용법에 설명이 필요한 경우 [보기]와 같이 해당 지역어의 오 른편에 (+ )를 하고 설명을 적는다.

[보기]

덕석(+네모난 것), 멥방석(+둥근 것)

⑩ 질문지에는 표제 항목의 질문문 다음에 <주의>라는 조사할 때에 유의할 정보와 <옛>이라는 어휘 역사 정보가 들어 있다.<주의>와 <옛>은 정확한 조사를 위해 조사자에게 주는 조사상의 정보이므로 적절히 활용한다.

⑪ 부사 항목은 질문지의 조사 방법에 따라 조사하되 조사 지점의 상황과 여 건에 따라 조사자가 질문 방식을 바꾸어 조사할 수 있다.

#### (3) 제3편 음운

다음 사항을 참고하여 음운 항목을 조사한다.

① 표제어에 곡용 어미(체언)나 활용 어미(용언)가 결합된 지역어형을 조사한 다.

② 어미를 선택하여 조사하도록 제시한 항목은([보기] '-고(-더라)', '-아/어서

(-아/어도)') 조사에 쉬운 어미를 선택하여 조사하고 그 결과를 어절 단위로 적는다. ③ 활용형의 조사에서 조사 항목의 표제어와 해당 지역어형의 어간 기저형이 다른 경우 해당 지역어형의 활용형을 그대로 조사한다. [보기] {-고, -지, -더라} {-아/어도, -아/어서} 마렵-(오줌이) 누럭꼬 기자 누러버도 ④ 곡용 조사에서 모음으로 시작하는 조사 가운데'-에(서)'는 반드시 조사한다.

[보기]

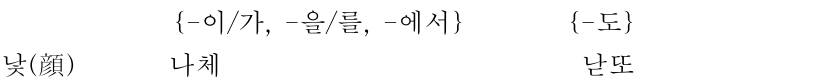

#### (4) 제4편 문법

다음 사항을 참고하여 문법 항목을 조사한다.

① 구술 발화 조사를 통하여 확인된 지역어의 문법 형태를 우선적으로 고려하 여 조사한다.

② 구술 발화 조사에서 확인된 해당 지역어 형태를 활용하여 자연스런 지역어 조사가 되도록 한다.

③ 조사 항목에 질문문 없이 단지 예문만 제시된 경우, 아래와 같은 방식을 보 조적으로 사용한다.

• 구술 발화 조사를 통해 확인한다.

• 현장에서 간단한 담화를 유도한다.(조사 '-에'의 여러 쓰임에 관한 경우)

• 대조형 질문 방식을 사용하여 조사한다.(관형형의 시제 '-은/-는/-을'의 경 우)

④ 제보자가 같은 의미를 가진 다른 형태의 지역어형으로 응답한 때에는 역질 문법으로 확인한다. 이 경우 현지에서 사용하는 지역어형을 알고 있어야 한다. ⑤ 문법 항목은 대부분 선행 명사의 음성적 조건, 또는 후행하는 서술어의 종 류 등에 따라 만들어졌다. 따라서 이러한 조건을 잘 인지하여 조사해야 한다. ⑥ 문법 항목의 조사는 항목의 특성상, 조사자나 제보자 모두 단시간 안에 피 로를 느끼기 쉬운 분야이므로, 충분한 시간을 확보하고 몇 차례에 나누어 조사 하는 것이 효과적이다. 한 차례의 조사 시간이 두 시간을 넘지 않도록 한다.

# 2. 제보자

1) 제보자 선정 기준

제보자는 다음과 같은 조건을 갖추어야 한다.

 주제보자는 3대 이상 조사 지역에서 거주한 70세 이상의 토박이로 한다. 가능한 무학자를 원칙으로 하되 초등학교 정도의 학력은 인정한다. 오랜 기간 동안 외지 생활 경험이 있거나 공직 경험이 있는 사람은 제외한 다.

④ 눈과 귀가 어둡지 않고 치아 상태가 양호해야 한다.

#### 2) 질문지별 제보자 조건

1) 제2편 어휘, 제3편 음운, 제4편 문법 조사 제보자는 동일한 제보자를 원칙 으로 하되 보조 제보자를 둘 수 있다.

2) 제1편 구술 발화 조사 제보자도 어휘, 음운, 문법 조사 제보자와 동일한 제 보자를 원칙으로 하되, 적절치 않다고 판단될 경우에는 새로운 제보자를 선정 할 수 있다.

# 3. 조사 계획과 조사 지점

1) 조사 계획

2005년부터 2008년까지 1차 본 조사를 실시한다.

#### 2) 조사 지점 수

조사 지점 수와 조사 일정은 남북이 합의하여 결정한 내용에 따르되, 1차 본 조사는 남북이 각각 매년 9개 지점씩 조사하는 것을 원칙으로 한다.

### 4. 녹음

#### 1) 녹음 환경

① 양질의 음성 자료를 확보하기 위해 현지 조사 시 소음을 최소화한다. ② 조사자의 말과 제보자의 말이 동시에 발화되어 겹치지 않도록(조사자가 제 보자의 말에 동조하는 "예, 예 맞습니다." 등) 주의하고, 자연적인 소음(매미 소리, 바람 소리)이 녹음되지 않도록 최대한 주의한다.

③ 핀 마이크는 제보자의 가슴 부분에 고정하여, 제보자가 움직일 때 마이크

스치는 소리가 녹음되지 않도록 주의한다. 불가피하게 바운더리 마이크를 사용할 때에는 외부 잡음의 녹음에 각별히 주의한다. 녹음기의 전원은 건전지와 현지의 전원을 적절히 활용한다.

#### 2) 녹음 장비와 입력 조건 설정

 음성 녹음 기자재는 소니(SONY) TCD-D100으로 한다. 마이크는 SHURE의 SM11을 사용한다. 양질의 음성 자료 보존을 위해 음성 입력은 모노(mono)로 한다. 표준 주파수는 녹음기 뒷면에서 표준 모드 SP 48Khz로 고정한다. 녹음기 뒷면의 MANUAL과 AUTO(AGC), MIC LIMITER 가운데 MANUAL을 선택한다. 마이크는 녹음기 뒷면에서 MIC와 LINE IN 가운데 MIC를 선택한다. db 설정은 녹음기 뒷면에서 0db와 20db 가운데 0db를 선택한다. 음성 입력 음량 수준은 7~8 정도로 고정한다.

# 파일 변환과 전사

### 1. 파일 변환 도구와 전사 도구

1) 파일 변환 도구와 사용 방법

① 디지털 음성 변환을 위한 프로그램은 GoldWave나 Cool Edit Pro 프로그램 을 활용하는 것이 유용하다.

② 음성 변환을 위해서는 디지털 변환기(SoundBlaster Audigy 2 NX)와 함께 Installation and Applications CD를 설치한다. 인스톨할 때에는 반드시 SoundBlaster Audigy 2 NX와 Creative Mediasourse의 두 가지 중에서 SoundBlaster Audigy 2 NX만 선택하여 설치해야 한다.

③ 사운드 및 오디오 장치 등록 정보에서 음성 녹음과 오디오 녹음의 설정을 SB Audigy 2 NX로 설정하고 각각의 볼륨컨트롤 설정에서 SPDIF IN을 선택 하고 볼륨을 적절하게 조절한다.

④ 파일 변환 과정에서 GoldWave의 경우 채널은 1(mono)로 샘플링 비율은 48,000Hz로 하고, Preset quality setting 은 Manual, Duration은 2시간 10분으 로 설정한다.

2) 전사 도구와 사용 방법

 $(1)$  전사 도구는 Transcriber 1.4를 사용한다.

② Transcriber 1.4의 옵션에서 General options의 Encoding 설정을 반드시 Unicode(UTF\_8)로 설정해야 하고 Language는 Korean으로 설정해야 한다. ③ 이 설정 결과는 반드시 Options의 Save configuration에서 저장하고 완료를

확인해야 한다.

④ 전사할 때 분절(segmentation)한 구간을 반복하여 청취하려면 Signal의 PlayBack mode에서 Loop on segment or selection after a pause로 설정한다. ⑤ 음역과 파동의 조정은 Signal의 Control Panel에서 Vertical zoom으로 설정 한다.

⑥ 전사할 때 구간 상하 이동을 마우스를 이용하는 것보다 ↓키와 ↑키를, 시 작과 정지는 Tab 키를, 구간 통합은 Shift+Backspace 키를 활용하는 것이 편 리하다.

3) 전사 원칙과 전사 방법

#### (1) 전사 원칙

지역어의 전사는 질문지 전사와 파일 전사로 나뉜다. 질문지 전사는 조사 현 장에서 표제어에 대한 지역어형을 질문지에 직접 전사하는 것을 말하고, 파일 전사는 전사 도구를 이용하여 조사 지역에서 녹음해 온 음성 자료를 파일로 전사하는 것을 말한다. 전사는 한글로 표기하되 소리 나는 대로 적는 것을 원 칙으로 한다. 구체적인 전사 기준과 방법은 아래와 같다. ① 유니코드로 입력되지 않는 문자는 키보드상의 기호로만 입력한다. ② 조사된 모든 지역어는 한글로 소리 나는 대로 전사한다. ③ 어휘, 음운, 문법 항목은 해당 지역어를 어절별로 분절(segmentation)하고 전사하는 것을 원칙으로 한다. ④ 담화 자료는 질문지 표제 항목 번호에 대응시켜 문장 단위로 분절 (segmentation)하고 전사한다. ⑤ 어휘, 음운,문법 항목의 곡용형이나 활용형도 부여된 항목 번호에 따라 모 두 어절 단위로 분절(segmentation)하고 전사한다. ⑥ 발화가 겹친 부분이나 연속되는 어절에서 분절 경계를 찾기가 어려운 경우 툴바를 이용하여 파형을 확대한 다음 적절한 곳에서 분절(segmentation)한 다 음 전사한다. ⑦ 동일하게 반복되는 응답형은 양질의 음성형을 선택하여 전사한다. ⑧ 조사 현장에서는 어휘, 음운,문법 항목에 대한 지역어형을 질문지에 전사 하고, 조사가 끝난 후에는 전사 파일을 이용하여 전사한다. ⑨ 지역어형이 없는 경우에는 지역어 응답란에 \* 표시를 하고 파일로 전사할 때에는 표제 항목 번호 다음이 한 칸 띄고 \*를 입력한다. 지시 대상은 없는데 이름만 있는 경우에는 응답형 바로 뒤에 & 표시를 하고 파일로 전사할 때에 는 응답형 바로 뒤에 붙여서 &을 입력한다. [보기] 설핏하다 : \* 삼층장 : 삼층장& ⑩ 지역어 응답형이 두 개 이상인 경우 신구형은 응답형 뒤에 (+신), (+구)로 표시한다. [보기] 쟁기라구카지러(+신), 훌찌'~이라카지(+구) ⑪ 사용 빈도의 차이가 있는 경우는 응답형 뒤에 (+다), (+소)로 사용 빈도 차이를 표시한다. [보기] 솔(+다), 정구지(+소), 부추(+소) ⑫ 지역어형이 비칭과 존칭으로 구별될 때 비칭은 응답형 뒤에 (+비)로, 존칭 은 응답형 뒤에 (+존)으로 표시하고 평칭은 따로 표시하지 않는다. [보기] 머리, 대가리(+비) 밥, 메(+존) ⑬ 조사 항목에 대한 지역어형이 두 개 이상이고 사용 계층이 노년층과 젊은 층으로 구분되는 경우 응답형 뒤에 (+노),(+유)로 표시한다.

[보기]

농기구 : 농기구(+소), 이장(+유)

⑭ 응답형에 대하여 조사자가 의심스러워하는 경우에는 그 응답형 뒤에 (+? 조)로, 제보자가 의심스러워하는 경우에는 응답형 뒤에 (+?제)로 표시한다.

[보기]

고무래 : 곰배(+?조)/곰배(+?제)

⑮ 응답형에 대한 추가 정보는 순서와 무관하게 ( ) 안에 쉼표로 구별하여 기술한다.

[보기]

솔(+다), 정구지(+소, 구), 부추(+신, 소)

⑯ 조사 항목과 일치하지 않거나 조사 항목에 없는 지역어형이 조사되었을 경 우, 조사자가 꼭 필요하다고 판단되면 기준에 따라 분절(segmentation)하고 전 사한다.

#### (2) 전사 방법

#### ■ 구술 발화 전사

구술 발화는 15시간 내외의 분량을 조사하여 그 지역의 언어 문화적 특성을 가장 잘 반영하고 있다고 판단되는 내용으로 4시간 정도의 분량을 선정하여 전사 파일에 전사한다.

① 구술 발화는 문장 단위로 분절(segmentation)하는 것을 원칙으로 한다. 따 라서 각 분절 단위의 끝은 반드시 문장 종결 부호(마침표, 물음표, 느낌표)로 마무리한다.

마침표 . 물음표 ?

느낌표 !

② 제보자의 이야기 중에 조사자의 말이 들어가더라도 하나의 주제로 이야기 가 계속되는 경우에는 제보자와 조사자 사이에 문장부호를 찍지 않는다.

③ 제보자가 하나의 주제로 구술하는 내용 중간에 들어간 조사자의 말은 음성 자료로는 남기고 전사는 하지 않는다. 특히 단순 수긍이나 제보자의 이야기에 장단을 맞추는 경우는 전사하지 않는다.

④ 내용이 전환될 경우, 조사자의 말과 제보자의 말을 모두 전사한다. 이야기 가 중간에 끊겨 내용이 전환되면 문장이 완전히 끝나지 않았다고 하더라도 문 장부호를 사용하여 문장을 마무리한다.

⑤ 간단한 대화의 경우는 아래 그림의 ①에서와 같이 한 문장에 조사자와 제 보자의 대화를 기록할 수도 있다. 조사자의 발화 앞에는 @표를 하고 제보자의 발화 앞에는 #표를 한다.

⑥ 의미 내용상 분절(Segmentation)이 어려운 경우에는 같은 분절 내에서 문 장이 끝날 때까지 입력하고 문장부호를 넣은 다음 이어서 { } 안에 지역어 문장에 대한 표준어(문화어) 대역을 넣고 문장 종결 부호를 넣는다.

[보기]

가실 콩주근 앰 무거도, 봉 콩주근 잘 뭉는다. {가을 콩죽은 안 먹어도, 봄 콩죽은 잘 먹는다.}

표준어(문화어)에 대응되는 어휘나 표현이 없거나 어감이 달라서 설명을 필요로 하는 경우에는 ( ) 안에 그 내용을 기술한다.

#### [보기]

창꼬슨 머거도 진달래는 몸 머거. {진달래는 먹어도 철쭉(이 지역에는 철쭉 이라는 말을 안 쓴다고 함)은 못 먹어.}

⑦ 분절(Segmentation)을 하고 전사하는 경우 분절(Segmentation) 단위로 전 사 번호를 부여한다.

⑧ 전사 번호는 분절(Segmentation)된 문장의 맨 앞부분에 입력하고, 발화자 표시는 전사 번호 다음에 한 칸을 띄고 "@(조사자 표시부호)"나 "#(제보자 표 시 부호)"를 입력한다.

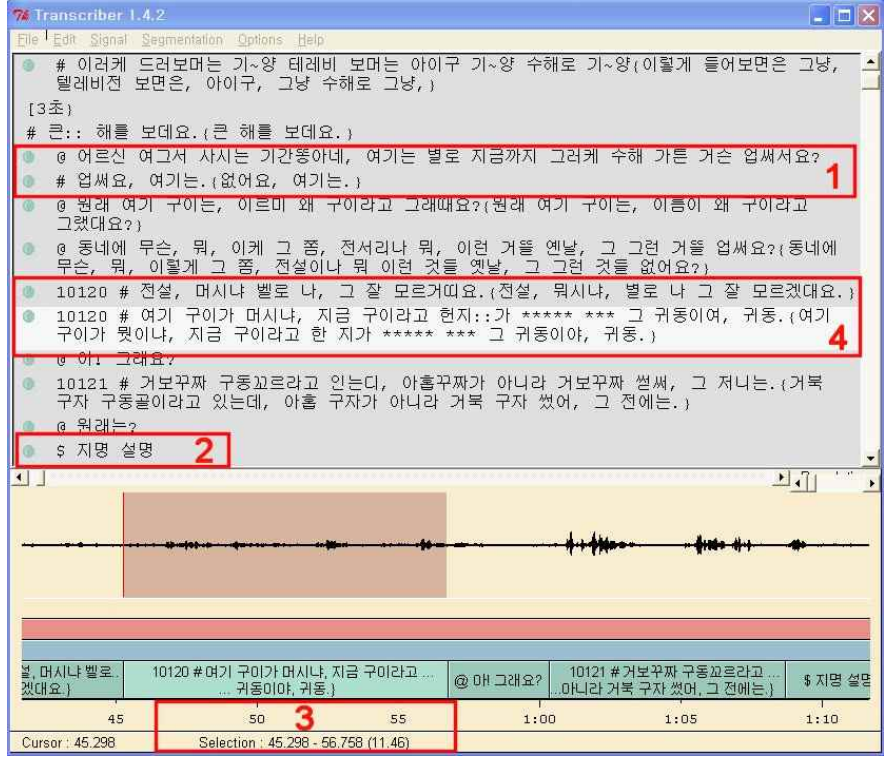

⑨ 구술 참여자가 여럿일 경우에는 각 구술자를 구별하기 위해 [보기]에서와

같이 발화 단위 앞에 "#1, #2..." 등의 발화자 표시 부호를 입력한다.

[보기]

@ : 조사자 발화?

# : 제보자 발화.

@1 : 보조 조사자 발화?

#1 : 보조 제보자1 발화!

#2 : 보조 제보자2 발화.

⑩ 음성 전사의 경우 잘 들리지 않는 부분이 있을 때 추측이 가능한 부분은 [x x]안에 전사하고 음성 청취와 전사가 불가능하면 음절, 혹은 모라(mora) 수만큼 \*\*\*로 표시한다. 표준어 대역에서도 같은 방법으로 표시한다.(x는 입력 의 편의를 위해 소문자를 사용한다.)

[보기]

# 그렇지.

# 그 전까지는 직장 생활 하니라고 [x더 힘들어x]. (그 전까지는 직장 생활 하니라고 [x더 힘들어x].}

# 거기까지 \*\*\*\*.{거기까지 \*\*\*\*.}

⑪ 구술 발화 질문지와 무관한 내용은 항목 번호로 "=1"을 부여하고 문장 단 위로 끊어서 분절(segmentation)한 다음 전사한다. ⑫ 전사하지 않는 구술 발화 파일에는 파일 맨 앞에 그 파일 정보와 함께 그 파일에 들어 있는 주제를 조사된 순서에 따라 목록으로 작성하고 각 주제 목 록에 시간 정보를 표시한다.

파일 정보는 다음의 [보기]와 같은 방법으로 작성한다.

#### [보기]

파일 번호 : 00 파일 내용 : 10232∼10238(00:00∼00:00) 10249∼10253(00:00∼00:00) 조사자 : ○ ○ ○ (0000년 00월 00일생) 제보자 : ○ ○ ○ (0000년 00월 00일생) 보조 제보자1 : ○ ○ ○ (0000년 00월 00일생) 보조 제보자2 : ○ ○ ○ (0000년 00월 00일생)

#### ■ 어휘 항목 전사

자료의 정밀성과 정확성, 그리고 균질성을 확보하기 위하여 아래와 같은 방 법으로 전사한다.

① 조사 항목에 대응하는 지역어 어휘는 어절 단위로 분절(segmentation)하고 전사한다. 따라서 곡용 어미나 활용 어미가 연결된 경우에는 그들 어미가 포함 된 부분까지 분절하고 전사한다.

[보기]

- 밥(飯)-이 : "그거 배비라꼬카지러"의 경우 "배비라꼬카지러"를 분절하고 전사한다.

- 보자기 : "그거 보재기 아이가"의 경우 "보재기"를 분절하고 전사한다.

- 돌(石)-이 : "돌기라꼬 말하거등"의 경우 "돌기라꼬"를 분절하고 전사한다.

- 넓-다(廣) : "마댕이 여게보다 훨씬 널룹따이"의 경우 "널룹따이"를 분절하 고 전사한다.

아래 그림은 분절과 전사의 실제를 보여주는데 1 부분은 조사 항목 번호가 20119이고 표제 항목이 '호미'가 발화된 부분의 음성을 어절 단위로 분절한 것 이고 그 분절 부분을 전사한 "호무로"가 2 부분에 나타나 있다.

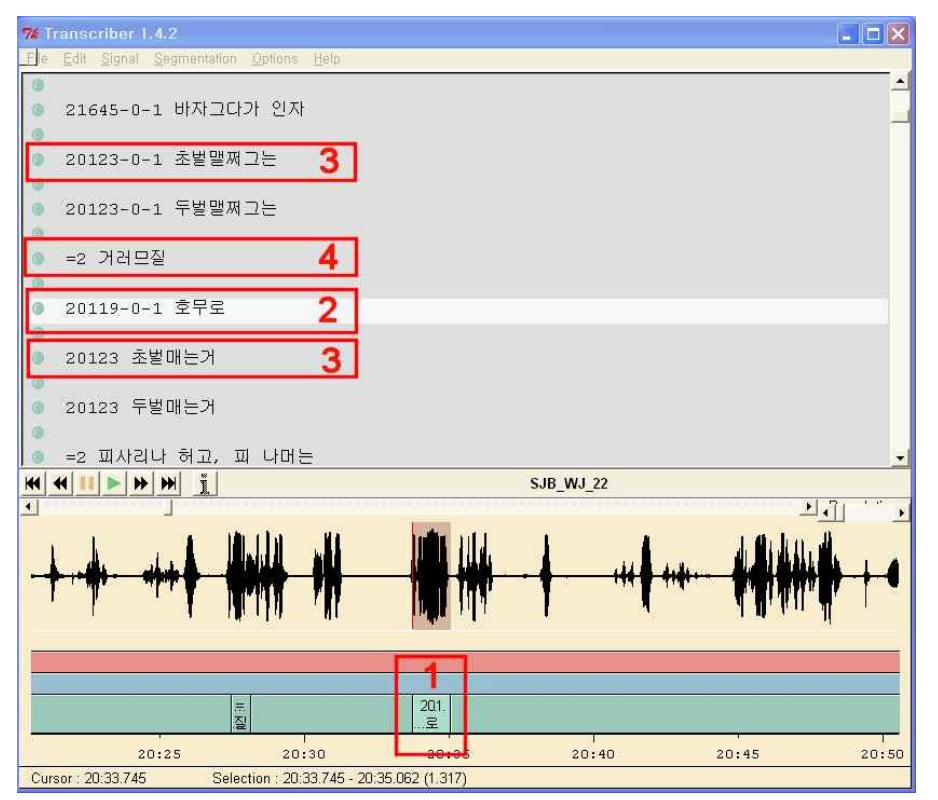

② 지역어 어절이 표준어형으로는 띄어 써야할 경우라도 하나의 발화 단위로 판단되면 지역어의 음성 전사에서는 붙여 쓰는 것을 원칙으로 한다.

③ 하나의 표제어에 여러 개의 방언형이 나타나는 경우 동일한 항목 번호를 부여하고 전사한다.

④ <주의>를 통하여 조사된 지역어형은 별도의 항목으로 전사하지 않는다. 꼭 필요하다고 판단되는 경우 표제 항목과 관련된 지역어 정보를 (+ ) 안에 기 록한다.

⑤ 질문 항목과 대응되지 않는 지역어형은 항목 번호로 "=2"를 부여하고 어절 단위로 분절(segmentation)한 다음 전사한다.

#### ■ 음우 항목 전사

자료의 정밀성과 정확성, 그리고 균질성 확보를 위하여 아래와 같은 방법으로 전사한다.

① 조사된 지역어의 어간과 어미가 통합된 음성형을 어절 단위로 분절하고 전 사한다.

② 어미를 선택하여 조사하도록 제시한 항목에서는('-고(-더라)', '-아/어서(-아 /어도)') 조사하기 쉬운 어미를 선택하고 그 결과를 어절 단위로 분절 (segmentation)하고 전사한다.

③ 장음(긴소리)은 :로 적고, 고음(높은소리)은 해당 음절 오른쪽 어깨에 '표 시를 한다. 상증조는 모음자를 중복해서 적고 뒷모음의 오른쪽 위에 ' 표시를 하며, 하강조는 모음자를 중복해서 적고 앞모음의 오른쪽 위에 ' 표시를 한다. 고장조는 모음자를 중복해서 적고 두 모음 각각의 해당 음절 오른쪽에 ' 표시 를 한다.

[보기]

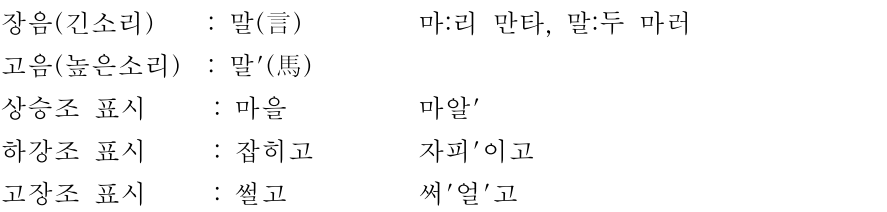

④ 질문 항목과 대응되지 않는 지역어형은 항목 번호로 "=3"을 부여하고 어절 단위로 분절(segmentation)한 다음 전사한다.

#### ■ 문법 항목 전사

자료의 정밀성과 정확성, 그리고 균질성을 확보하기 위하여 아래와 같은 방 법으로 전사한다.

① 표제 항목에 대응하는 지역어가 포함된 부분을 문장 단위로 분절하고 어절 단위로 전사한다.

② 표제 항목에 대응되지 않는 지역어형은 항목 번호로 "=4"를 부여하고 어절 단위로 분절(segmentation)한 다음 전사한다.

#### (3) 표기 방법

구술 발화, 어휘, 음운, 문법을 포함한 모든 지역어 자료는 한글로 소리 나는 대로 표기하는 것을 원칙으로 하되, 아래의 경우는 예외로 한다. ① '위'가 단모음 [y]로 실현되거나 상향 이중모음 [wi]로 실현되더라도 모두 '위'로 전사하되 (+ ) 안에 그 사실을 밝혀준다.

[보기]

귀(耳) 귀(+단모음 'y') 또는 귀(+단모음 '위') - 단모음일 때

귀(耳) 귀(+이중모음 '위[wi]') 또는 귀(+상향 이중모음 '위') - 상향 이 중모음일 때

귀(耳) 귀(+이중모음 '위[uj]') 또는 귀(+하향 이중모음 '위') - 하향 이중 모음일 때 ② '외'가 단모음 [ø ]로 실현되면 '외'로 전사하고, 이중모음 [we]로 실현되면

'웨'로 전사한다. [wɛ]로 실현된 경우는 '왜'로 전사한다. 그리고 하향 이중모음 [oj]인 경우에는 '외'로 전사하고 (+ ) 안에 그 사실을 밝혀준다.

#### [보기]

외가(外家) : 외가(+단모음 '외')

외가(外家) : 웨가

외가(外家) : 왜가

외가(外家) : 외가(+이중모음 '외[oj]') 또는 외가(+하향 이중모음 '외')

③ '에(e)'와 '애(ɛ)', 그리고 '으(ɨ)'와 '어(ə)'가 변별적 기능을 가지지 못하는 경우 에는 표준어 또는 문화어와 일치하도록 전사하되 (+ ) 안에 그 사실을 밝힌 다.

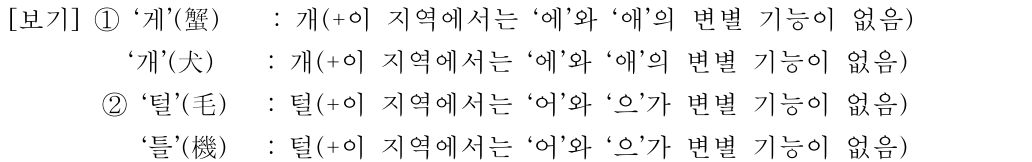

 ④ 표준어의 각 단모음 사이, 예컨대 '이(i)'와 '으(ɨ)' 사이, '으(ɨ)'와 '우(u)' 사이 등에 서 발음되는 모음은 표준어 또는 문화어 어형과 일치되도록 전사하되, (+ ) 안에 그 사실을 밝힌다.<br>-<br>[보기] 아침(朝) : 아침(+이 지역에서는 '침'의 '이'가 '이'와 '으'의 중간에서 발음

됨)

 ⑤ 'ㅈ'의 전사 : 서북 지역과 동북 지역을 제외한 나머지 지역어에 대해서는 ㅈ'으로 전사한다. 서북 지역어와 동북 지역어의 경우 '저[tʃə]'는 '져'로 전사하고 '저[tsə]'는 '저'로 전사한다.

6 'Q'의 전사 : 'Q'가 존재하는 지역에서는 [보기]에서와 같이 기호를 사용하여 구별 한다. 'Q([λ])'는 '오/'로 적고 이중모음 'Q([jλ])'는 '요/'로 적는다.

[보기]

팔 : '풀'로 발음되는 것을 '폴/'로 적는다.

여덟 : ' 이듧'으로 발음되는 것을 '요/듧'으로 적는다.

⑦ 이중모음 [jɨ]는 보기와 같이 ''를 풀어 쓴다. [보기]

영감 : [jingam]으로 발음하는 것을 [으-ㅇ감]으로 적는다.

⑧ 비모음은 [보기]에서와 같이 비모음에 해당하는 음절 다음에 '~'(중간 물결 표시) 표시를 하여 비모음임을 밝혀준다. [보기] 방아 : 바~아 논+이 : 노~이 성조와 비음화가 동시에 실현되는 경우는 비음을 먼저 표시하고 이어 성조 를 표시한다. [보기] 방이 : 바~'이 ⑨ [ɥə]와 [ɥa]는 [보기]와 같이 각각 '우ㅕ'와 '오ㅑ'로 전사한다. [보기] [t<sup>h</sup>ɥə:](튀+어)는 '투ㅕ:'로, [tɥa:](되+아)는 '도ㅑ:'로 전사한다.

 방언 성조는 크게 저조, 고조, 상승조, 하강조, 저장조, 고장조로 나타나는데 [보기]와 같이 고음(높은소리)에 해당하는 음절에만 '로 성조를 표시한다.(파일 로 전사할 때 '은 영문 자판의 작은따옴표를 이용한다.)

[보기]

상승조, 하강조, 고장조, 저장조는 모두 모음자를 중복해서 적되, 상승조는 뒷음절의 오른쪽 위에 '를 표시하고(마알'), 하강조는 앞음절의 오른쪽 위에 ' 를 표시하며(마'알), 고장조는 각각의 음절 오른쪽에 '를 표시한다(마'알'). 저 장조에는 ' 표시를 하지 않는다(마알).

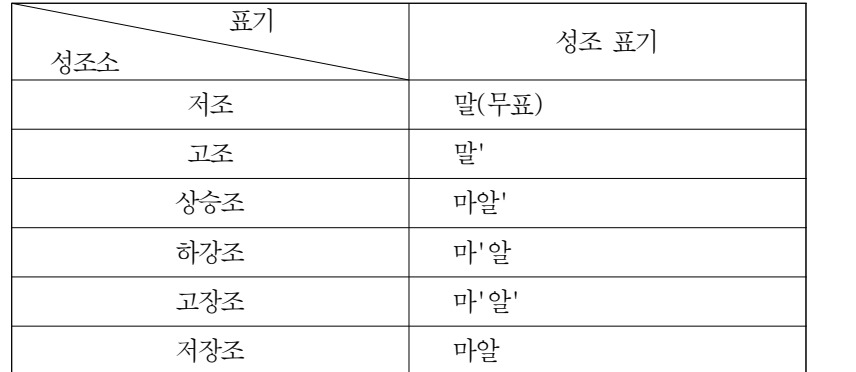

비성조 방언이지만 성조의 차이가 느껴질 만큼 높낮이의 차이가 심한 경우 는 (+ )안에 그 사실을 밝힌다.

[보기] 배(梨)+가 : 배가(+이 지역어는 성조어가 아니지만, '배'가 고조로 실 현됨)

음장은 다음과 같이 전사한다.

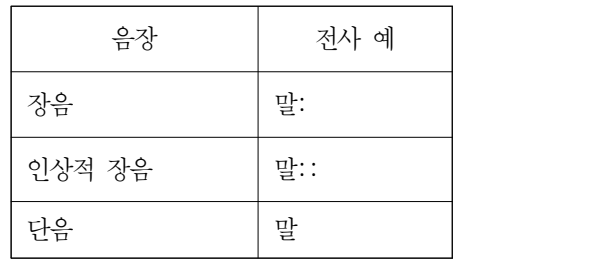

 이상의 전사 요령에 따른 전사의 실례를 보이면 다음의 [보기]와 같다. [보기]

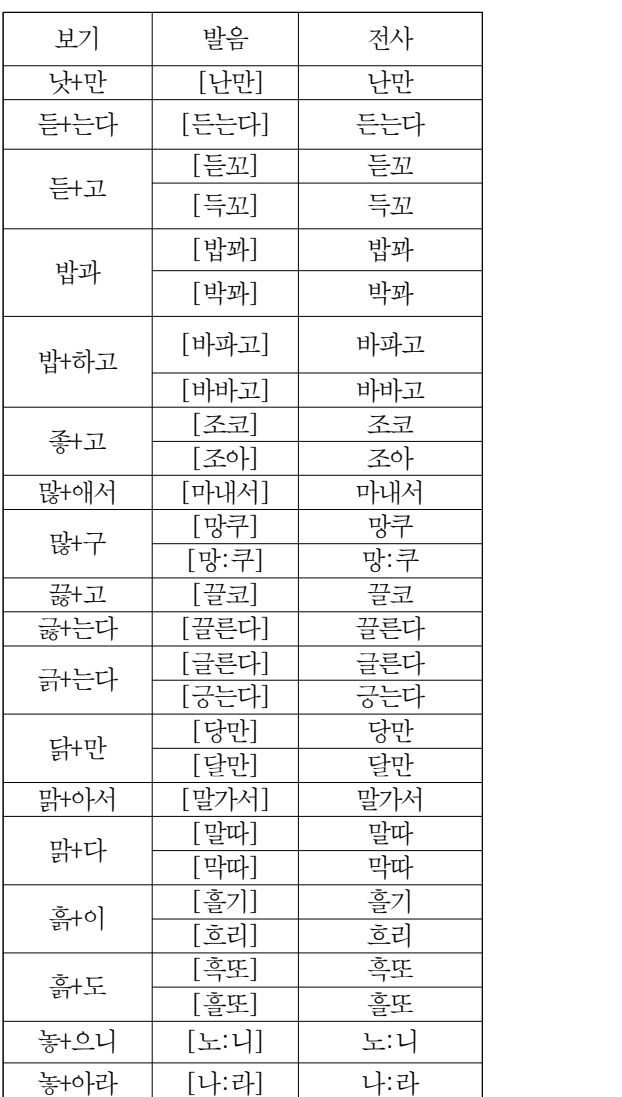

#### 2. 자료 관리와 조사 보고

#### 1) 조사 지역 약호

① 자료의 효율적인 관리를 위해 조사 지역마다 고유의 지역 약호를 부여한다. 조사 지역을 구분하기 위해서 영문자 세 자리를 대문자로 표시한다. 첫째 자리 는 국가 구분자로 남쪽은 S, 북쪽은 N을 사용하고, 중국 C, 키르기스스탄 G, 카자흐스탄 K, 우즈베키스탄 U를 사용한다. 두 번째와 세 번째 자리는 도명 (道名)이나 광역 지역명의 약어를 사용한다. 도명이나 광역 지역명의 약어는 각 국가에서 발행하는 여권에 사용하는 약어를 기준으로 한다.

② 각 도의 시, 군의 약어는 해당 지역 담당 위원이 영문 대문자 두 자리로 부 여한다. 행정 단위의 구는 구분하지 않는 것을 원칙으로 하지만, 지역적인 구 분이 필요할 경우에는 예외로 할 수 있다.

③ 서울특별시와 평양시를 제외한 광역시는 그 광역시가 속한 도에 포함하여 지역 약호를 부여한다. 단, 지역적인 구분이 필요할 경우에는 별도로 부여할 수 있다.

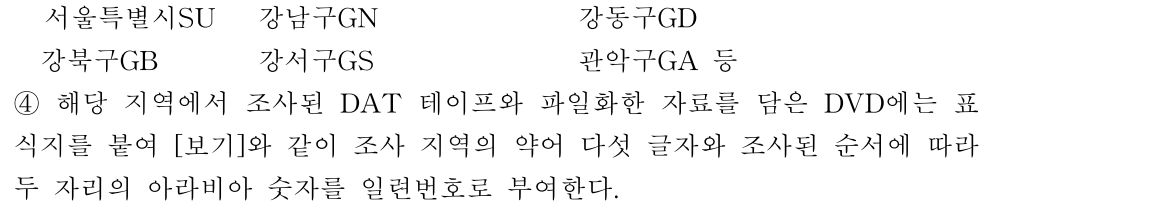

[보기] 국가 및 도명\_군명\_테이프 번호 SJB\_WJ\_01.wav (한국 전라북도 완주군 테이프 번호 1의 음성 파일) SJB\_WJ\_01.trs (한국 전라북도 완주군 테이프 번호 1의 전사 파일)

#### 2) 파일의 관리

① 조사된 지역어는 자료의 영구 보존을 위하여 음성 파일로 변환하고 각각의 음성 파일에 대응하는 전사 파일을 작성하여 DVD에 저장한다. ② 조사된 지역어 자료를 효율적으로 관리하기 위해 각 조사 지점별로 고유의 이름을 부여한다. 예를 들어 전라북도 완주군 반월리에서 조사한 녹음 테이프 가 25개일 경우, 이 자료를 처리하기 위한 지역 이름은 약어 부여 방법에 따라 "SJB\_WJ"가 된다. 확장자 이름을 "wav"로 갖는 음성 파일 50개(48000hz 25개 와 16000hz 25개)와 확장자가 "trs"인 전사 파일 25개가 아래 보기와 같이 만 들어진다.

[보기] SJB\_NW\_01\_48.wav 한국 전라북도 완주군 테이프 번호 01의 보존용 48,000hz 음성 파일 SJB\_NW\_01.wav 한국 전라북도 완주군 테이프 번호 01의 전사용

#### 16,000hz 음성 파일

 SJB\_NW\_01.trs 한국 전라북도 완주군 테이프 번호 01의 전사 파 일

③ 음성 파일과 전사 파일은 같은 폴더에 있어야 자료의 수정이나 처리에 문 제가 발생하지 않으므로 같은 번호를 갖는 16,000hz wav파일과 trs 파일은 짝을 지어 같은 폴더에서 관리한다.

④ 음성 전사한 각 파일의 정보가 담긴 정보 파일은 글 문서로 입력하여 "조사지역 약어.hwp"의 이름을 부여한다. 이 정보 파일에는 각각의 조사 테이 프가 가지는 정보를 테이프 번호 순으로 정리하여 입력한다.

[보기]

SJB\_WJ.hwp (한국 전라북도 완주군 테이프 번호 01~25까지의 정보 파일)

#### 3) 녹음 테이프 및 자료 DVD(wav, trs 파일) 관리

자료의 보관과 효율적인 관리를 위해 녹음된 디지털 테이프 및 음성 변환 파일과 전사 파일이 담긴 DVD를 아래와 같은 방법으로 관리한다.

#### (1) 보관용 디지털 테이프

녹음된 원본 디지털 테이프의 보관과 효율적인 관리를 위해 다음과 같은 방 법으로 테이프를 정리한다. 테이프 하나에 형식 A와 형식 B의 방법으로 기록 한다.

형식 A : 테이프 상자 안에 들어 있는 표식지를 이용하여 테이프 옆면과 테 이프 등에 [보기]와 같이 테이프 정보를 기록하여 붙인다. 형식 A의 표식지에 는 '조사 연월일과 조사 지역, 조사 지역 약호, 테이프 번호, 조사 내용'을 넣는 다.

[보기] 표식지 형식 A

#### ① 테이프 등에 붙일 표식지 - 옆면 용 표식지보다 조금 짧음

2004. 8. 3. 중국 돈화 CJL\_DH NO 1 구술 발화 1

② 테이프 옆면에 붙일 표식지

2004. 8. 3. 중국 돈화 CJL\_DH NO 1 구술 발화 1

형식 B : 테이프 상자 안에 들어있는 메모용 종이에 다음과 같은 방법으로 테이프 정보를 기록한다.

기록 정보를 오래 보존하기 위해 반드시 연필로 기재한다.(잉크나 사인펜, 볼펜 등은 나중에 색이 바래거나 잉크가 번지기 때문임) 이 기록지에는 아래 의 내용과 순서에 따라 [보기]와 같이 작성한다.

■ 옆면에 작성할 내용과 수서 조사 지역 조사 지역 약호 테이프 번호 조사 내용 조사 지역 주소 제보자 인적 사항 보조 제보자 인적 사항 조사자 이름 조사 연월일

■ 등 부분에 작성할 내용 조사 지역 주소 조사 연월일 조사 지역 조사 지역 약호 테이프 번호 조사 내용 [보기] 표식지 형식 B

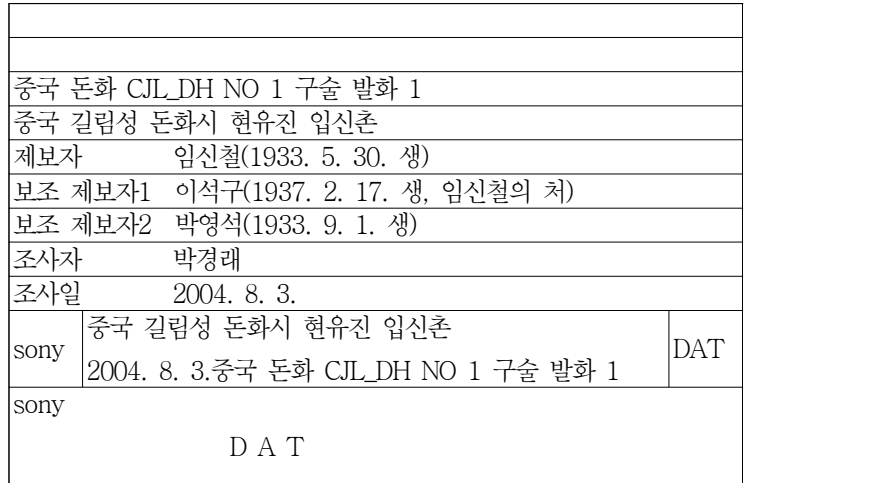

#### (2) 음성 파일 및 DVD 관리

1) 음성 파일은 48,000hz로 변환한 보존용 파일과 이 파일을 16,000hz로 다운 한 전사용 파일을 만든다. 48,000hz 파일만 파일명 끝 부분에 '\_48'을 추가로 부여한다.

2) 1장의 DVD에 테이프 4개에 대한 파일들(48,000hz 파일 / 16,000hz 파일 / trs 파일)을 하위 폴더를 만들지 않고 굽는다.

예)

 SJB\_NW\_01\_48.wav (48,000hz 보존용 파일) SJB\_NW\_01.wav (16,000hz 전사용 파일) SJB\_NW\_01.trs (trs 파일) SJB\_NW\_02\_48.wav SJB\_NW\_02.wav SJB\_NW\_02.trs SJB\_NW\_03\_48.wav

 SJB\_NW\_03.wav SJB\_NW\_03.trs SJB\_NW\_04\_48.wav SJB\_NW\_04.wav SJB\_NW\_04.trs

3) 지역어의 음성 파일과 전사 파일이 들어 있는 DVD에는 표식지를 붙인다. 표식지는 내경의 지름이 작은 라벨을 사용한다. (참고 : 폼텍사의 제품으로 3642A가 있다. http://www.formshop.co.kr/ 로 접속하면 라벨의 편집이 가능 한 프로그램도 내려받을 수 있으며, 라벨의 구입도 가능하다.)

#### (3) 지역어 조사 정보 파일

정보 파일은 지역어 조사 자료를 활용할 때 찾고자 하는 조사 항목이 어느 파일에 있는지 알 수 있게 하여 쉽게 찾도록 도움을 주기 위하여 작성하는 것 이다. 따라서 각 테이프에 녹음된 내용을 항목의 번호까지 자세히 제시해 주어 야 한다.

지역어 조사 정보 파일은 다음과 같은 방법으로 작성한다.

① 지역어 조사 결과에 대한 정보 파일은 정해진 양식에 따라 정확하게 작성 한다. 지역어 조사 정보 파일에는 공통 정보와 테이프별 정보 및 전사 정보가 포함된다.

② 지역어 조사 결과에 대한 정보 파일은 "조사지역약호.hwp"로 한다.

③ 지역어 조사 결과에 대한 공통 정보는 다음의 [보기]와 같은 양식으로 정확 하게 작성한다.

[보기]

#### ■ 공통 정보

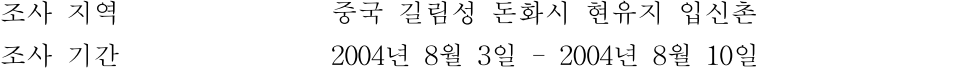

#### 주제보자

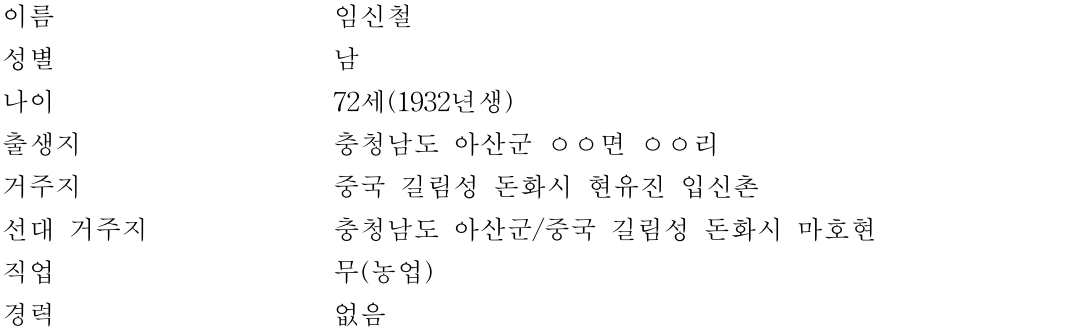

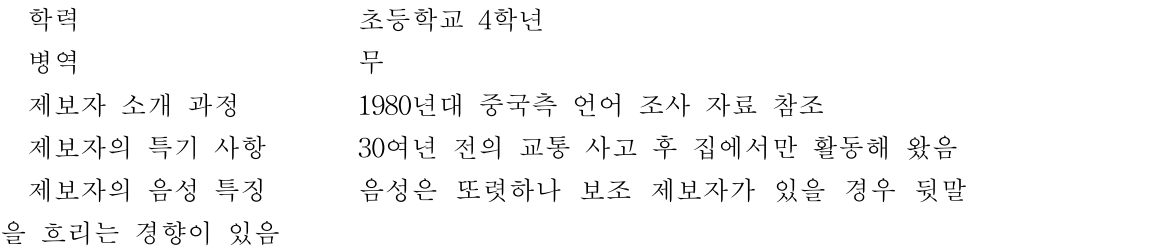

#### 보조 제보자1

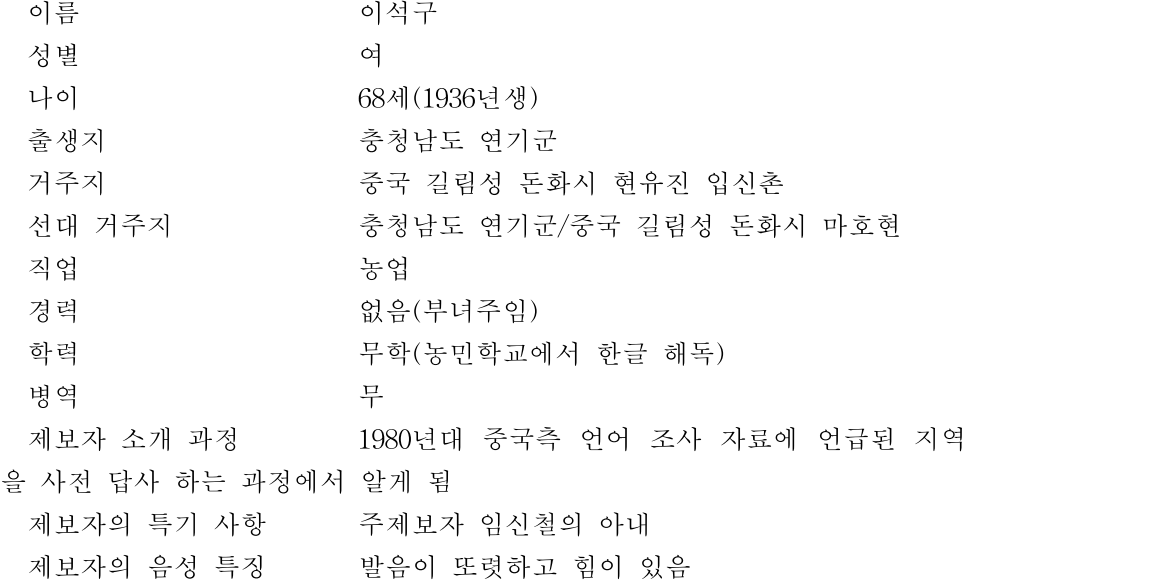

#### 보조 제보자2

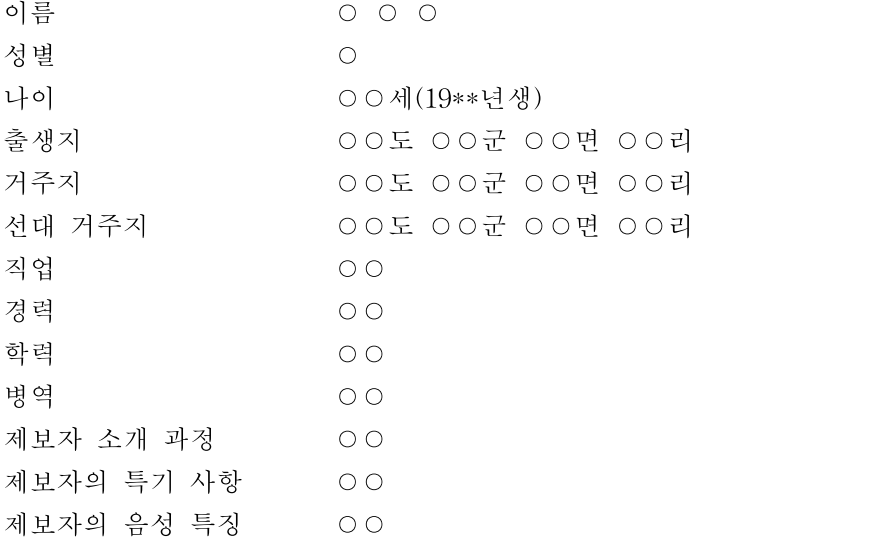

④ 지역어 정보 파일에는 녹음된 각각의 테이프와 이를 wav 파일 형식으로 변환하여 전사한 trs 파일에 대한 정보를 기록한다. 이 파일에는 [보기]와 같은 양식으로 녹음된 테이프 수만큼의 파일 정보를 기록한다. 테이프가 25개이면 파일 번호가 01부터 25까지 25개의 내용이 하나의 파일로 관리된다.

[보기] ■정보 파일 내용 파일 번호 CJL\_DH\_00 테이프 번호 00 조사자 ○ ○ ○ ○ ○ 보조 조사자 ○ ○ ○ ○ 주제보자 이름 ○ ○ ○ 보조 제보자1 이름 ○ ○ ○ 보조 제보자2 이름 ○ ○ ○ 보조 제보자3 이름 ○ ○ ○ 조사 일시 0000년 00월 00일 오전/오후 조사 장소 제보자의 집 안방 등 조사 내용 구술 발화-마을의 유래(정착 과정, 인적 구성), 주 변마을에 관련된 이야기, 혼례 관련 등. 조사 시간 121분 녹음기 TCD D100(sony) 마이크 SHURE SM11 전사자 ○ ○ ○ ○ 전사 일시 0000년 00월 00일 - 0000년 00월 00일 소요 시간 00시간 00분 특기 사항 이따금 중국어 단어가 사용되었고, 이중언어 사용 지역이서 중국어가 녹음되어 있음. 1차 점검자 ○ ○ ○ ○ 1차 점검 일시 0000년 00월 00일 - 0000년 00월 00일 소요 시간 00시간 00분 특기 사항 의미 파악이 어려운 어휘와 표현이 간간이 있음. 2차 점검자 ○ ○ ○ ○ 2차 점검 일시 0000년 00월 00일 - 0000년 00월 00일 소요 시간 00시간 00분 특기 사항 \*\*\*\*\*\*\*\*\*

⑤ 조사 일시와 조사 내용, 녹음 시간 및 전사 일시와 전사 시간을 정확하게 기록한다.

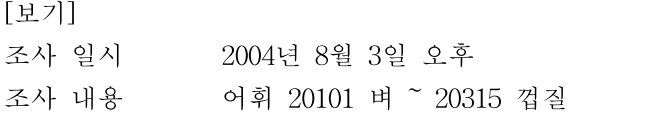

녹음 시간 121분 전사 일시 2004년 11월 12일 오전 전사 시간 2시간 25분

#### 4) 조사 결과 보고

연구 책임자는 본 사업을 통해 추진한 결과물에 대해 양적, 질적인 수준을 유지할 수 있도록 제반 활동을 수행하여야 하고, 조사 결과에 대한 자료 정리 가 종료되면 매년 12월까지 아래의 결과물들을 제출하고 정해진 양식과 절차 에 따라 보고한다.

 현지 조사에서 녹음된 디지털 테이프 전량 보존용 48,000hz wav 파일과 전사 작업용 16,000hz wav 파일 및 전사된 trs 파일 지역어 조사 정보 파일(양식 : 지역어 조사 정보 파일 참조) 조사된 질문지(제보자 조사표 포함) 지역어 자료 활용 동의서(별도 서식) 보고서(지역어 전사 자료집) 100부

<부록 1> 지역명과 약호 <부록 2> 지역어 조사 정보 파일 작성 양식 <부록 3> 지역어 자료 활용 동의서

#### 국립국어원 지역어 조사 추진 위원 ---------------------------------

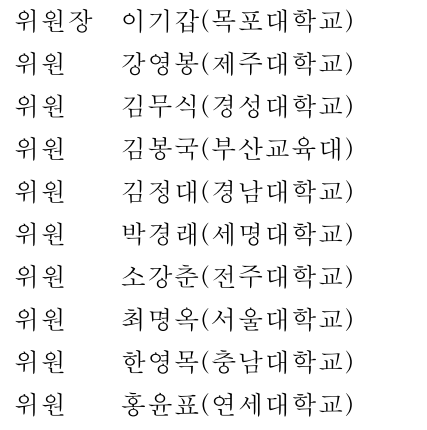

---------------------------------